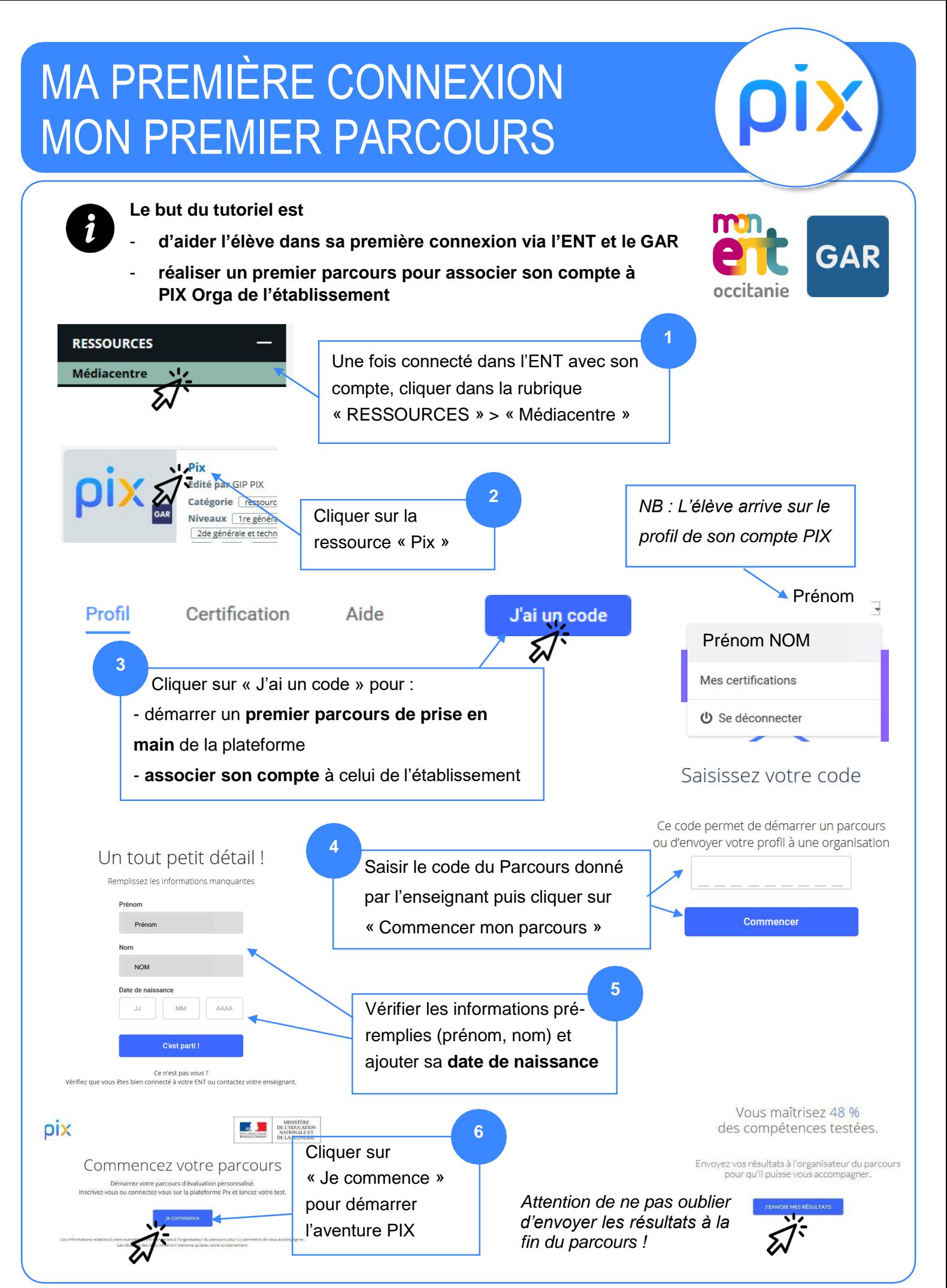

PIX-1èreConnexion Lycée Marc Bloch – 2020